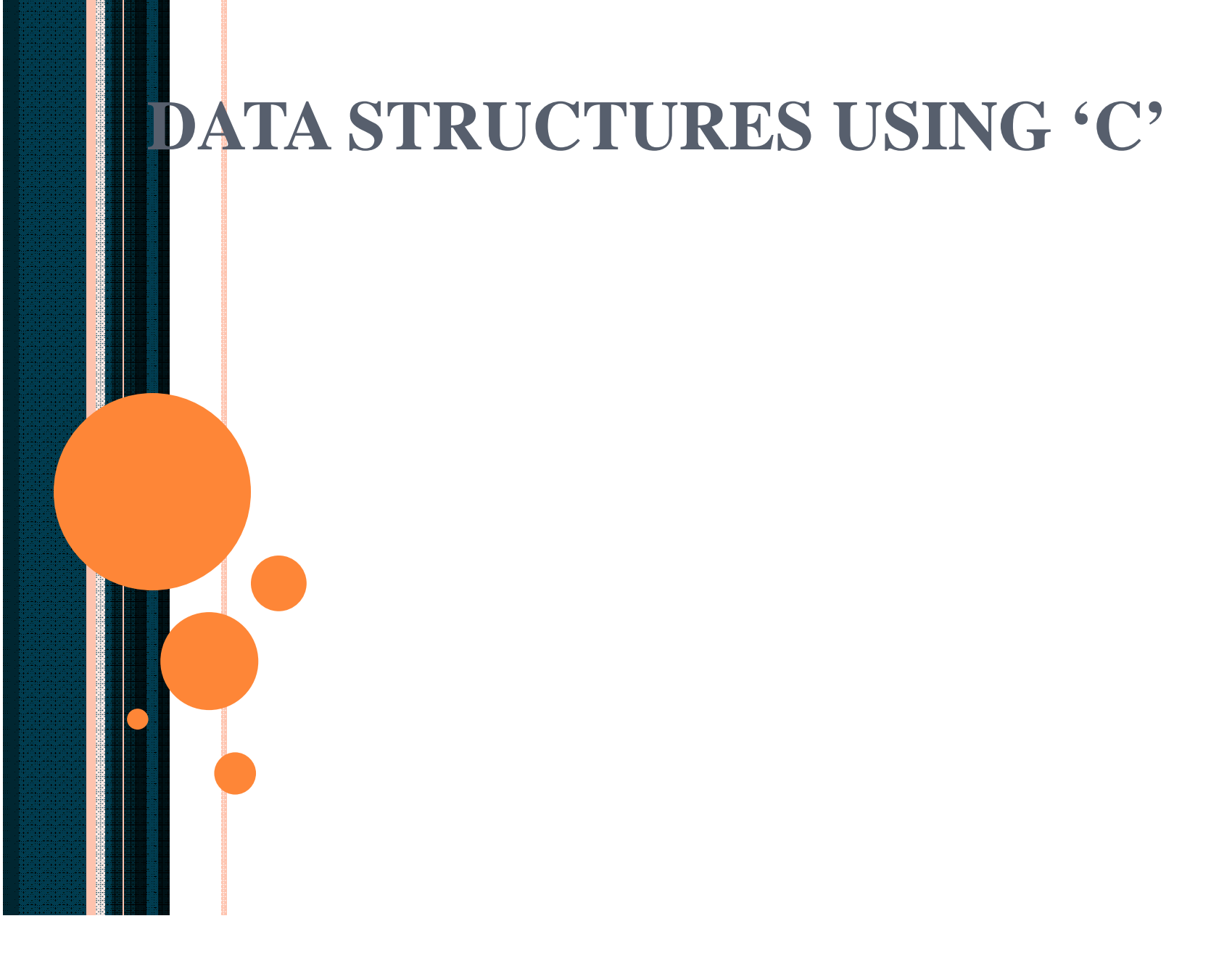

# Application of Queues

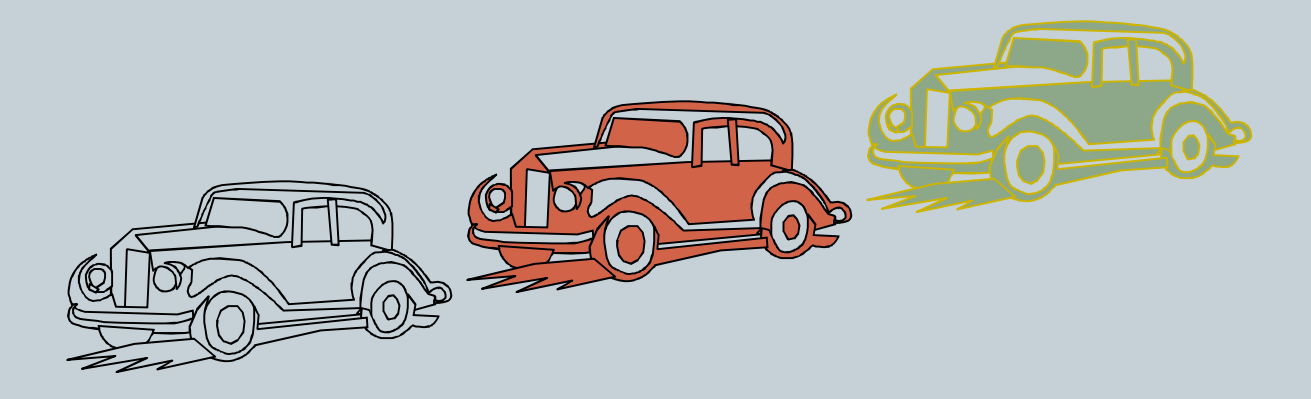

## The Queue ADT

- The Queue ADT stores arbitrary objects
- Insertions and deletions follow the first-in first-out scheme
- Insertions are at the rear of the queue and removals are at the front of the queue
- Main queue operations:
	- enqueue(object): inserts an element at the end of the queue
	- object dequeue(): removes and returns the element at the front of the queue

#### Auxiliary queue operations:

- object front(): returns the element at the front without removing it
- integer size(): returns the number of elements stored
- boolean isEmpty(): indicates whether no elements are stored

#### **Exceptions**

◦ Attempting the execution of dequeue or front on an empty queue throws an EmptyQueueException

# Queue Example

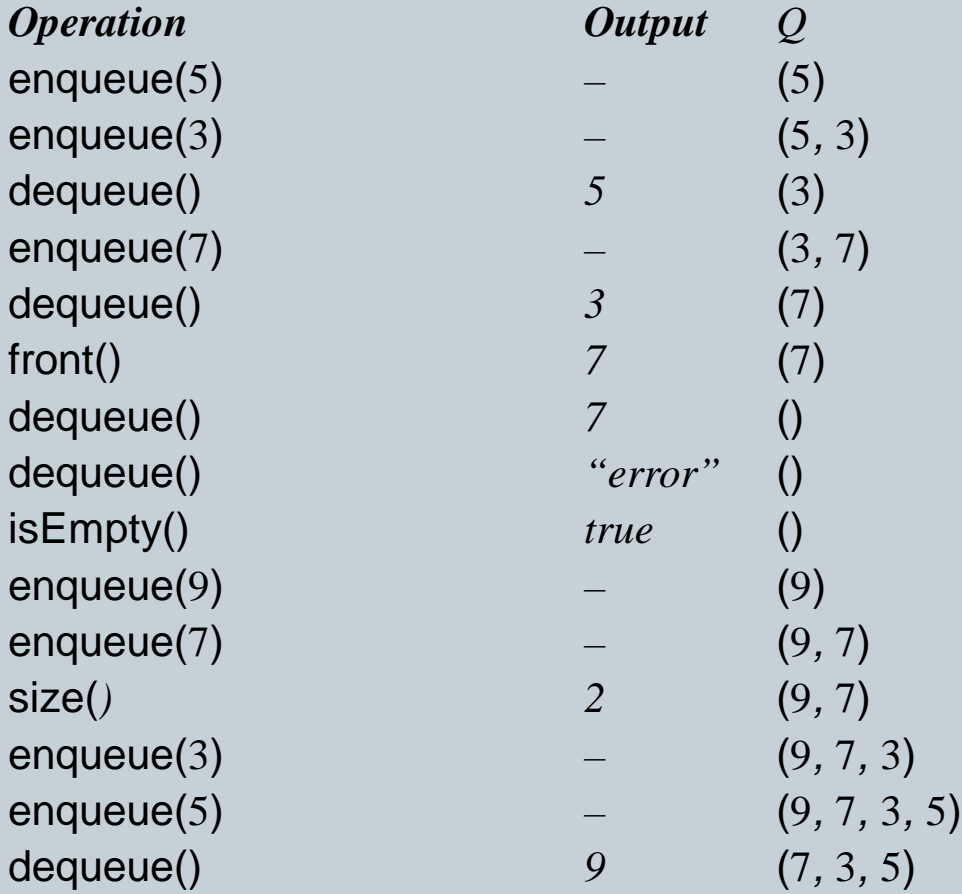

## Applications of Queues

#### • Direct applications

- Waiting lists, bureaucracy
- Access to shared resources (e.g., printer)
- o Multiprogramming

#### • Indirect applications

- Auxiliary data structure for algorithms
- Component of other data structures

## Array-based Queue

- Use an array of size *N* in a circular fashion
- Two variables keep track of the front and rear
	- *f* index of the front element
	- *r* index immediately past the rear element
- Array location r is kept empty

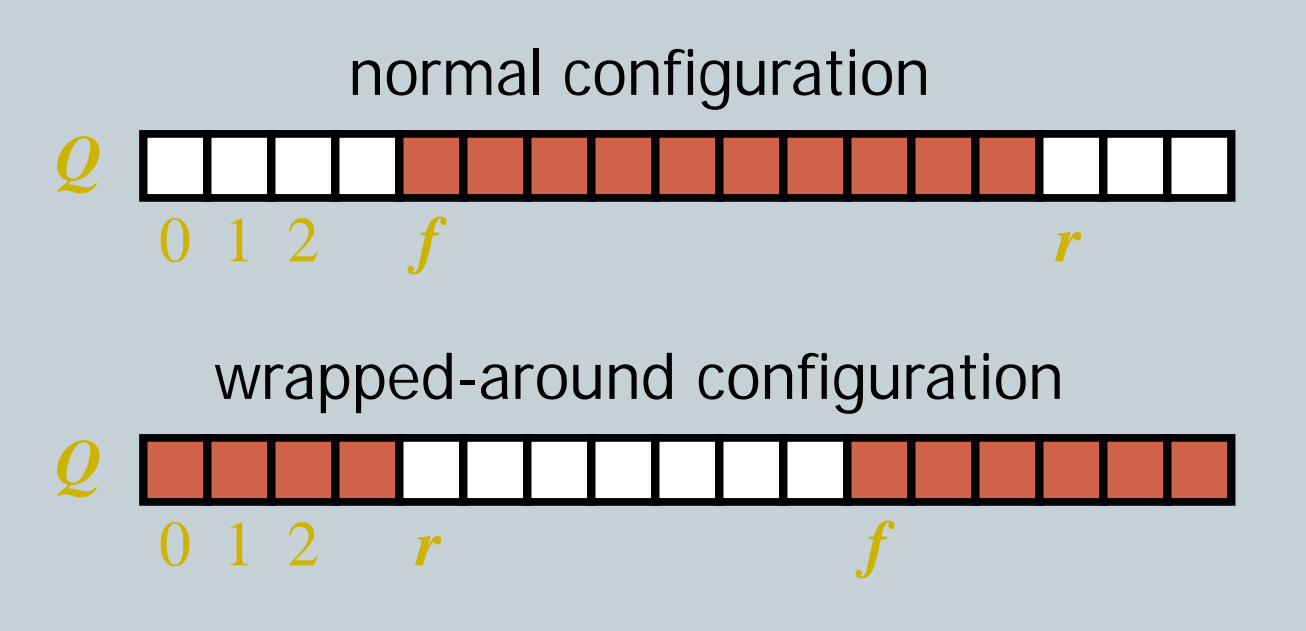

#### Queue Operations

• We use the modulo operator (remainder of division)

**Algorithm** *size*() **return**  $(N - f + r) \text{ mod } N$ 

**Algorithm** *isEmpty*() return  $(f = r)$ 

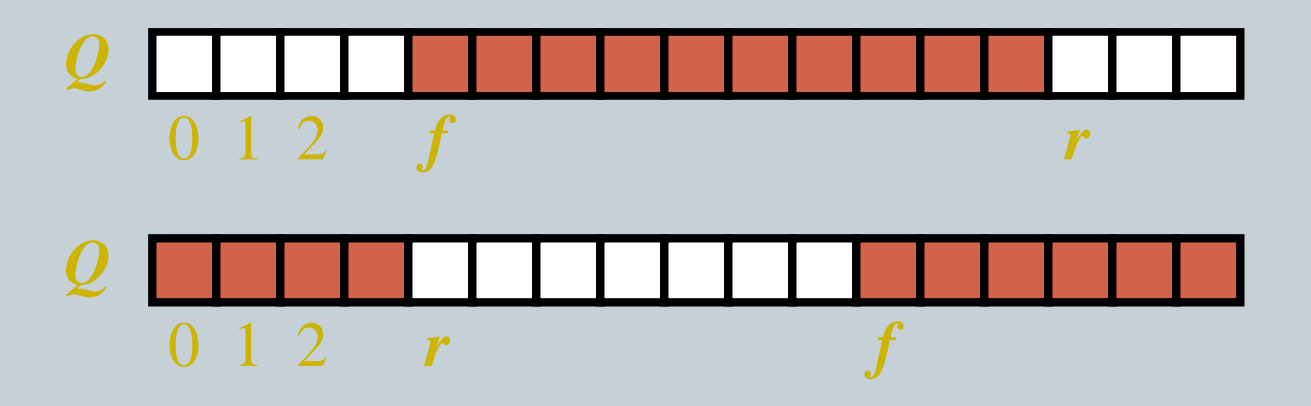

### Queue Operations (cont.)

- Operation enqueue throws an exception if the array is full
- This exception is implementationdependent

**Algorithm** *enqueue*(*o*) **if**  $size() = N - 1$  **then throw** *FullQueueException* **else**  $Q[r] \leftarrow o$  $r \leftarrow (r + 1) \bmod N$ 

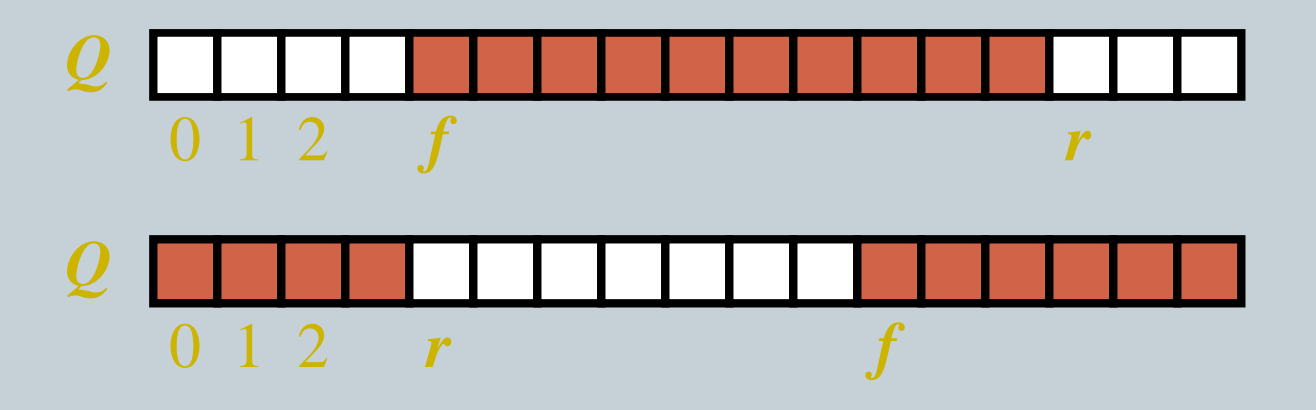

### Queue Operations (cont.)

- Operation dequeue throws an exception if the queue is empty
- This exception is specified in the queue ADT

**Algorithm** *dequeue*() **if** *isEmpty*() **then throw** *EmptyQueueException* **else**  $o \leftarrow Q[f]$  $f \leftarrow (f + 1) \bmod N$ **return** *o*

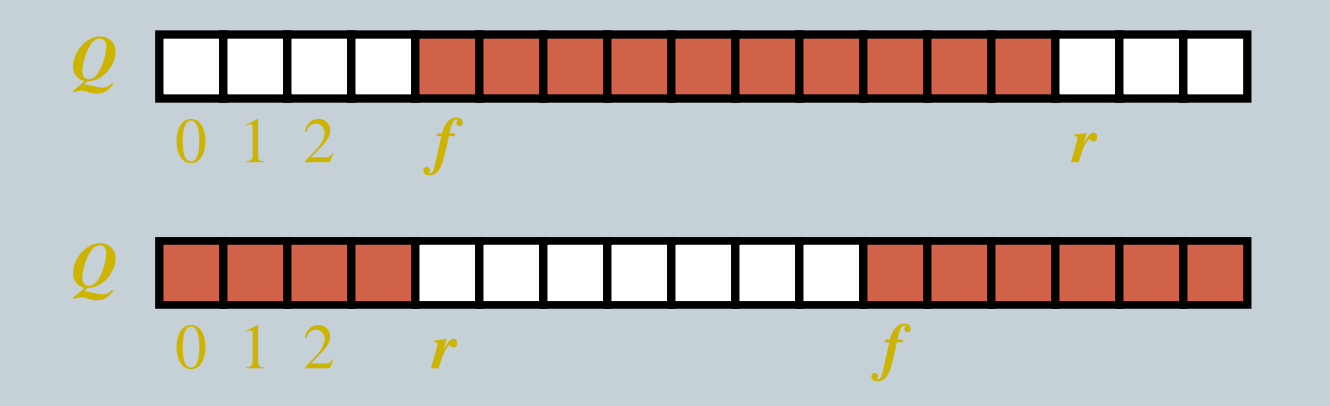

# Queue using a Doubly-Linked List

- We can implement a queue with a doubly linked list The front element is stored at the first node The rear element is stored at the last node
- $\bullet$  The space used is  $O(n)$  and each operation of the Queue ADT takes *O*(1) time *r*

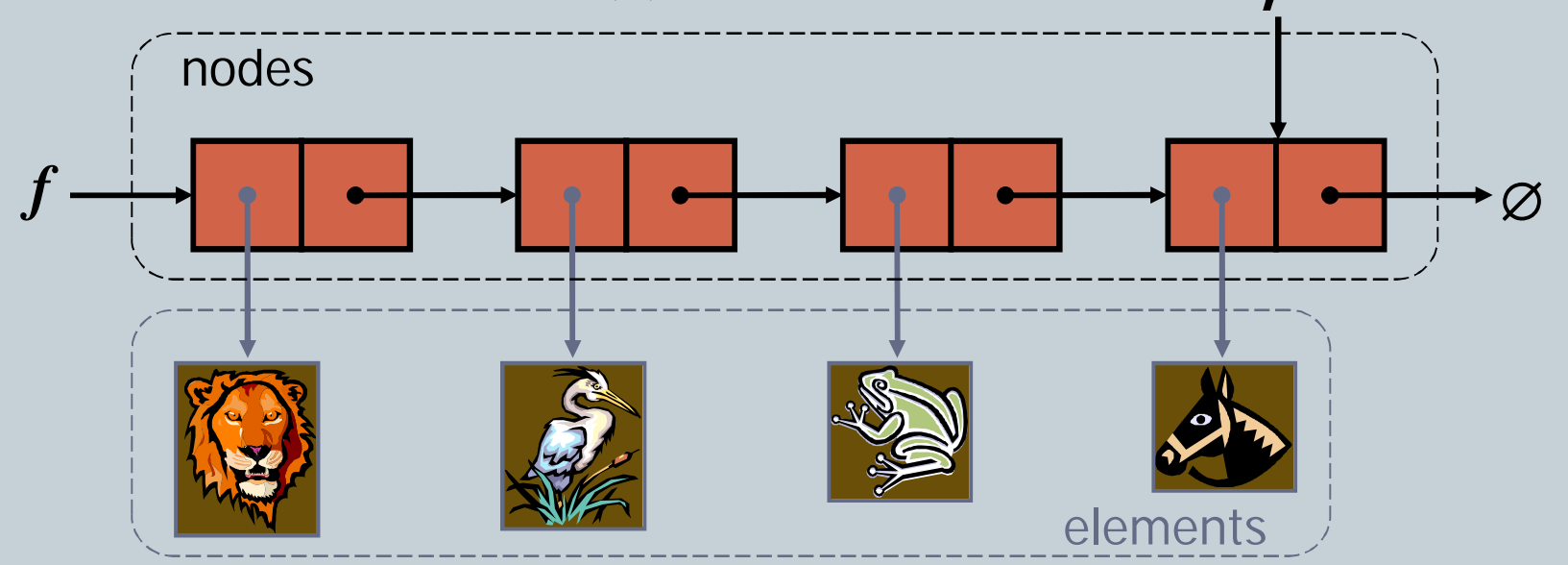

#### Queue Interface in Java

}

- Java interface corresponding to our Queue ADT
- Requires the definition of class EmptyQueueException
- No corresponding built-in Java class

public interface Queue {

```
public int size();
```
public boolean isEmpty();

public Object front() throws EmptyQueueException;

public void enqueue(Object o);

public Object dequeue() throws EmptyQueueException;

# Application: Round Robin **Schedulers**

- We can implement a round robin scheduler using a queue, *Q*, by repeatedly performing the following steps:
	- 1. *e = Q.*dequeue()
	- 2. Service element *e*
	- 3. *Q.*enqueue(*e*)

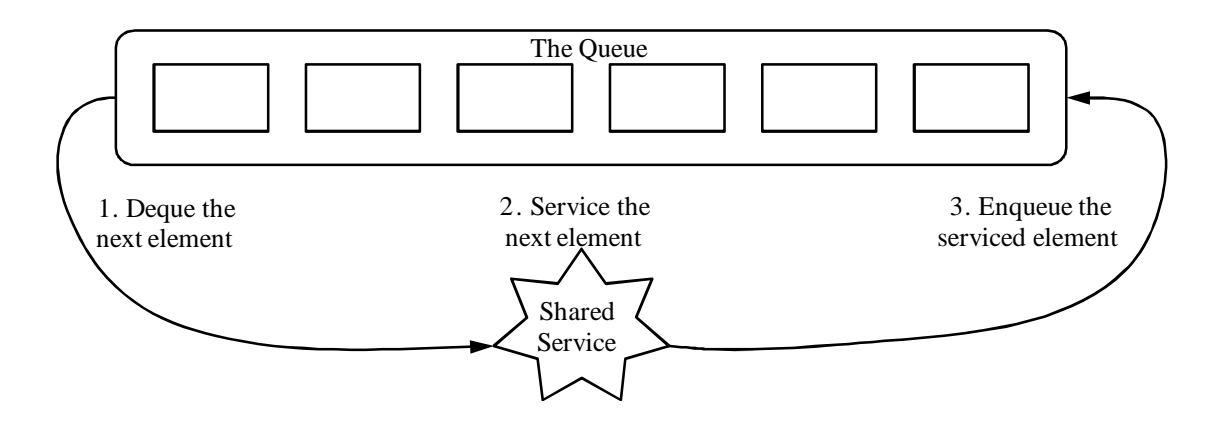